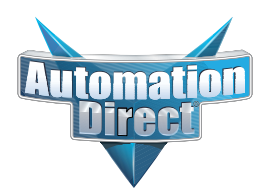

## **Product Advisory**

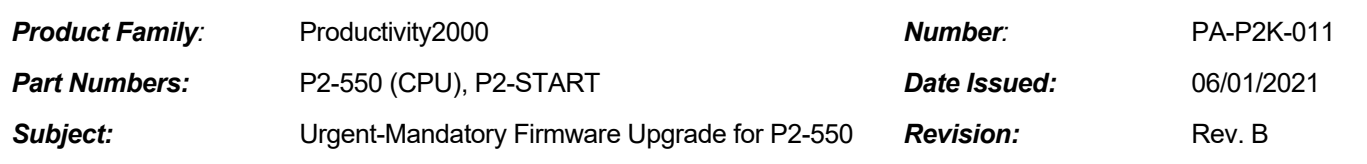

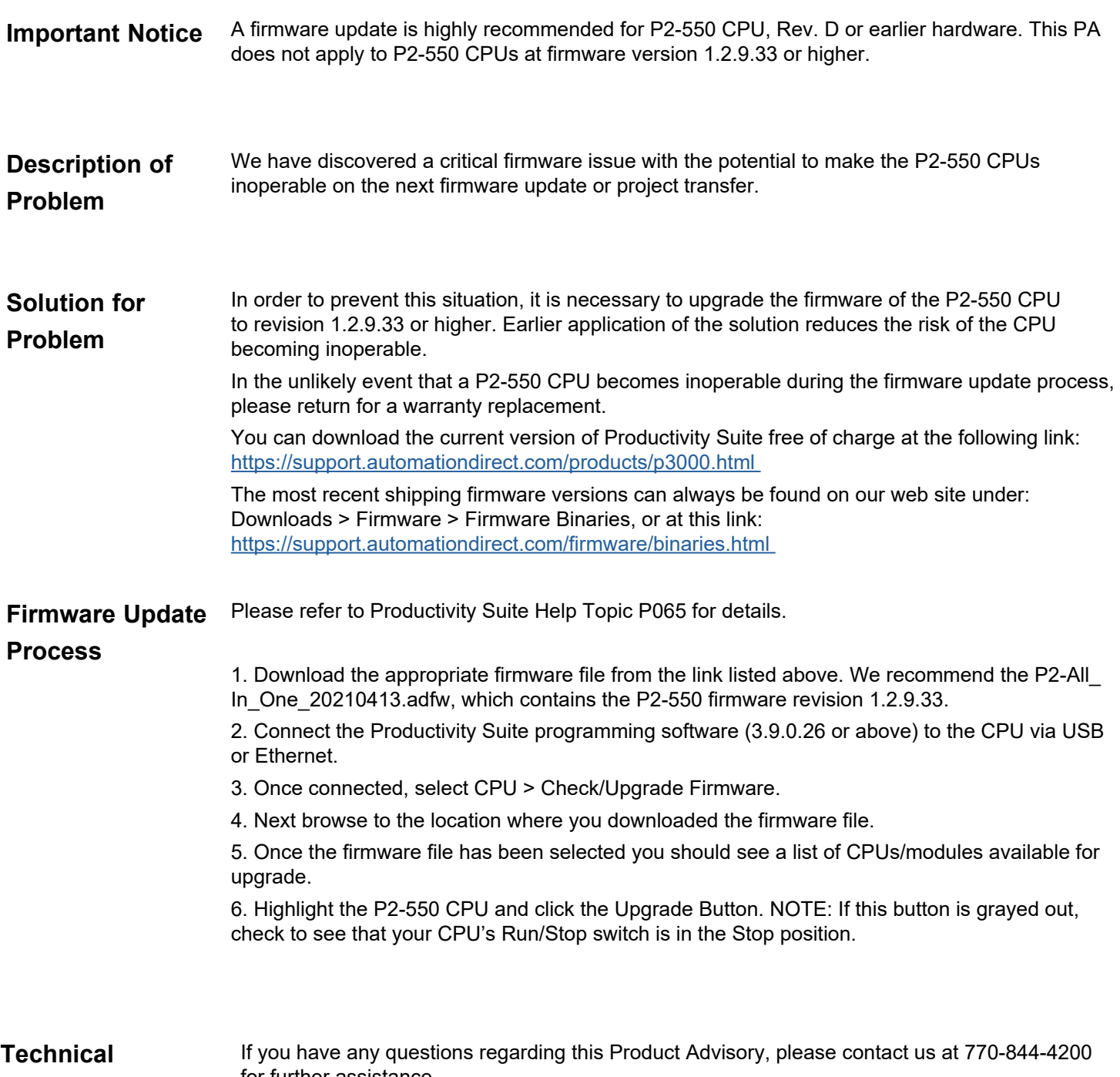

for further assistance.